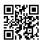

## **Locating No-Fuss Solutions In Lawyer Website**

When it comes to legal marketing many areas of practice have a natural focus. A particular sub-set in the general population that really needs their services.

Workplace lawyers might give attention to businesses depending on employee numbers while property lawyers target developers. Other areas, for example family law or estate planning know they get the best clients from referrals and will give attention to those.

The key to marketing your attorney in the effective manner is knowing how to change this power in the Internet to square from your competition. Many law offices are marketing online, however people are not using principles that will substantially increase caseloads and earnings. In this article I am going to give you some online injury attorney marketing strategies used to make your law practice be noticeable online.

The techniques utilized must fulfill the legal website's needs. Web presence is determined by the legal marketing strategist's abilities to keep current inside field. Legal websites that rely on experts that specialize in this type of advertising perform competitively in search engine results. Increased web visibility promotes greater brand awareness for a lawyer. Law firms should use the services of a web site design firm who specializes in lawyer Internet marketing to succeed in the specified audience.

Page Rank aren't the sole purpose links serve. They also send visitors to your internet site. It stands to reason that, like with ranks, more links are better, because that's more potential people to your site. In addition, in the event the link text (the text the person clicks) in the inbound has keyword phrases inside, which will also enhance your page ranking. Once the design is finalized, now it is handed off and away to the internet developer. He or she then takes this created design and either hand codes it or runs on the trusted WYSIWYG editor including Dreamweaver. They develop the website by coding it in HTML, CSS, XHTML, PHP, etc. according to the needed functionality. The web developer then implements each of the functionality that is certainly behind the scenes like shopping carts, search functions, and then any database work.

For more details please visit <u>Lawyer Website Design Studio</u>.